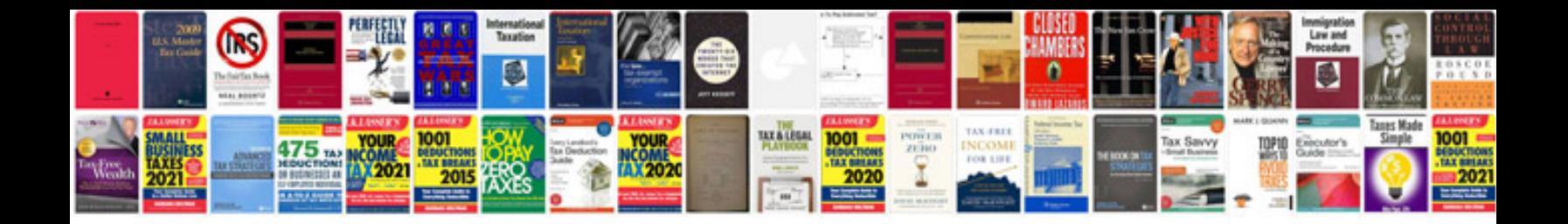

**Testing of current transformers**

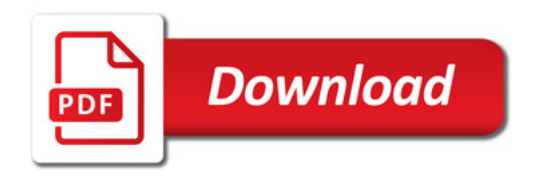

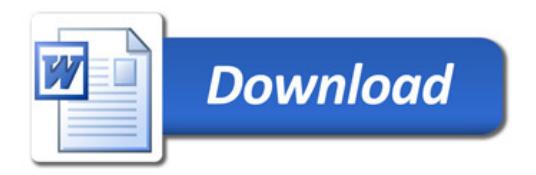